E-fólio Global | Instruções para a realização do E-fólio

# **Investigação Operacional | 21076**

## **Período de Realização**

Decorre dia 30 de Junho de 2023, das 10:00 às 11:30

## **Data de Limite de Entrega**

30 de Junho de 2023, até às 12h30 de Portugal Continental

#### **Tema**

text

Programação linear, filas de espera, gestão de processos, simulação

## **Competências**

Deve demonstrar ter capacidade para aplicar na resolução de problemas os vários métodos estudados nos temas acima.

#### **Trabalho a desenvolver**

Deve resolver os exercícios propostos no enunciado, de forma clara e sucinta, com rigor científico e justificação adequada das respostas.

#### **Critérios de avaliação e cotação**

Na avaliação do trabalho serão tidos em consideração os seguintes critérios e cotações:

1. A cotação total do e-Fólio Global é de 12 valores distribuídos de acordo com a tabela seguinte.

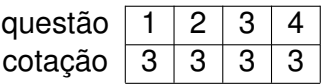

- 2. Para a correção das questões constituem critérios de primordial importância, além da óbvia correção científica das respostas:
	- *•* justificações de todos os passos da resolução;
	- *•* capacidade de escrever clara, objectiva e corretamente;
	- *•* capacidade de estruturar logicamente as respostas;
	- *•* capacidade de desenvolver e de apresentar os cálculos e o raciocínio matemático corretos, utilizando notação apropriada.
- 3. Justifique cuidadosa e detalhadamente todos os cálculos, raciocínios e afirmações que efectuar.

Todas as justificações terão de ser escritas por palavras do próprio.

A bibliografia consultada terá de ser mencionada.

#### **Não será atribuída classificação a uma resposta não justificada.**

## 4. **Não serão aceites respostas obtidas por meio de software, de qualquer tipo.**

#### **Normas a respeitar**

A prova e-Fólio Global (destinada aos estudantes que optaram pela modalidade de avaliação contínua e obtiveram pelo menos 3,5 valores na soma das notas dos e-fólios) terá a duração de 90 minutos, à qual acresce um período de tolerância de 60 minutos.

A tolerância destina-se à revisão e formatação da resolução em pdf, tendo como objetivo principal assegurar a respetiva submissão atempada.

Deve redigir o seu e-Fólio Global na Folha de Resolução disponibilizada e preencher todos os dados do cabeçalho.

Caso não realize o seu e-Fólio Global por escrito mas num outro formato, preencha igualmente o cabeçalho da Folha de Resolução e declare nela que terminou o seu trabalho até à data e hora determinada pelo professor.

Todas as páginas do documento devem ser numeradas.

O seu e-Fólio Global não deve ultrapassar **dez** páginas A4.

Nomeie o ficheiro com o seu número de estudante, seguido da identificação do e-Fólio Global, segundo o exemplo apresentado: 000000eFolioGlobal.

Deve carregar o referido ficheiro para a plataforma no dispositivo e-Fólio Global até à data e hora limite de entrega. Evite a entrega próximo da hora limite para se precaver contra eventuais problemas.

Uma vez feita a submissão da resolução no dispositivo do e-Fólio Global, já não será possível retirá-lo e substituí-lo por outro.

O ficheiro a enviar não deve exceder 8 MB.

Votos de bom trabalho!

Patrícia Engrácia, Elsa Negas e Clarence Protin

#### **Enunciado**

**Justifique** todas as afirmações e apresente os cálculos realizados para as obter.

**1** (3 val.) Considere o seguinte problema de programação linear:

$$
\max F = X + 2Y
$$

$$
\text{sujeito a} \left\{ \begin{array}{l} X + Y \leq 10\\ X - 2Y \geq 6\\ X, Y \geq 0 \end{array} \right.
$$

- a) Resolva-o graficamente, justificando todos os passos.
- b) Utilize o método do simplex para resolver o problema, justificando todos os passos. Indique, justificando, se a solução é única.
- c) O que se poderia concluir se a função objectivo fosse  $\max F = X + Y$ ?

**2** (3 val.) No posto de correios da esquina, a chegada dos clientes segue uma distribuição Poissoniana com taxa média de chegada de 10 clientes por hora. Estima-se que A duração de cada atendimento segue distribuição Exponencial com valor médio igual a 5 minutos. Sabendo que o sistema funciona com um servidor e que não pode ter no interior mais do que 4 clientes, determine:

- a) a probabilidade do posto dos correios estar vazio;
- b) a probabilidade do posto dos correios estar cheio;
- c) o tempo médio de permanência de um cliente no sistema e na fila em espera.

**3** (3 val.) Considere o empreendimento com as características indicadas no quadro seguinte.

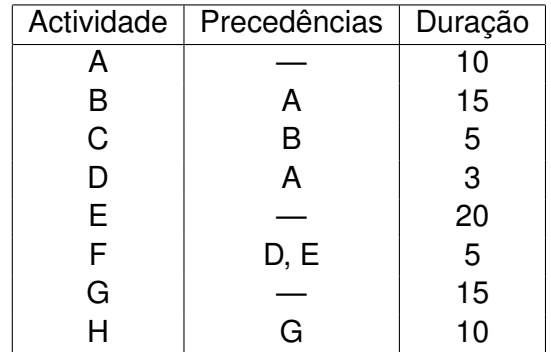

Determine, justificando, a duração total média do empreendimento e o caminho crítico médio do empreendimento.

O caminho crítico deve ser calculado usando o diagrama de rede e o cálculo dos tempos mais cedo e mais tarde em cada nó.

**4** (3 val.) O tempo de espera (em horas) num determinado estabelecimento é dado pela variável aleatória *X* com a função densidade de probabilidade dada por

$$
f_X(x) = \begin{cases} 0, & x < 0\\ \frac{2}{7}x, & 0 \le x < 1\\ \frac{2}{7}, & 1 \le x < 4\\ 0, & x \ge 4 \end{cases}
$$

Elabore uma rotina que lhe permita gerar números pseudo-aleatórios com a distribuição *X*, ou seja, simular o tempo de espera, recorrendo ao Método da Inversão. Apresente o fluxograma associado.

#### **FIM**

 $\frac{1}{\sqrt{2}}$  ,  $\frac{1}{\sqrt{2}}$  ,  $\frac{1}{\sqrt{2}}$  ,  $\frac{1}{\sqrt{2}}$  ,  $\frac{1}{\sqrt{2}}$  ,  $\frac{1}{\sqrt{2}}$  ,  $\frac{1}{\sqrt{2}}$  ,  $\frac{1}{\sqrt{2}}$  ,  $\frac{1}{\sqrt{2}}$  ,  $\frac{1}{\sqrt{2}}$  ,  $\frac{1}{\sqrt{2}}$  ,  $\frac{1}{\sqrt{2}}$  ,  $\frac{1}{\sqrt{2}}$  ,  $\frac{1}{\sqrt{2}}$  ,  $\frac{1}{\sqrt{2}}$